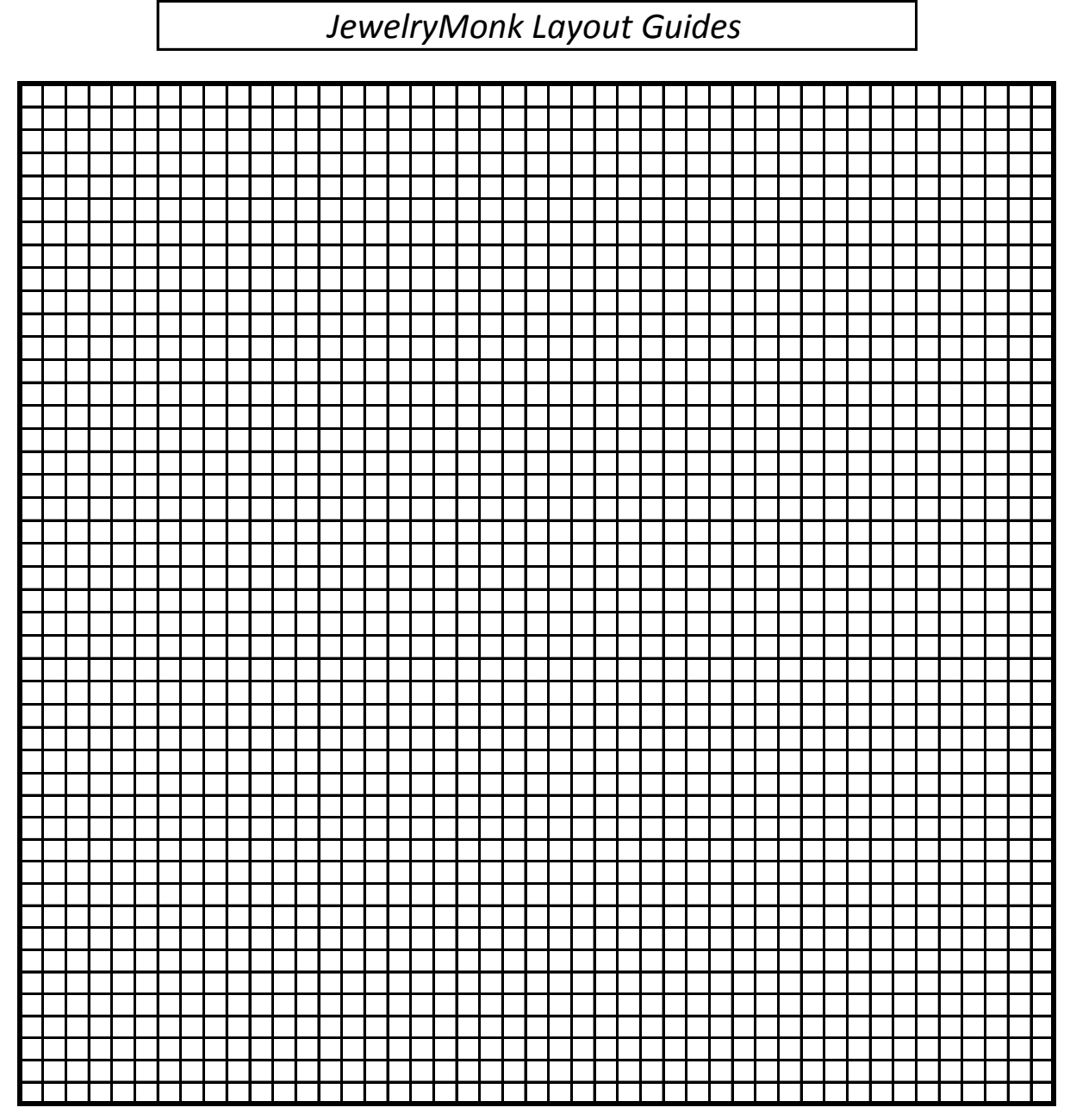

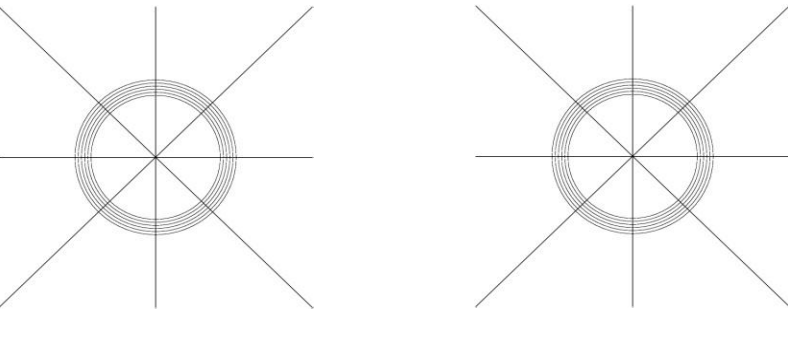

JewelryMonk